IPv6 in Real Life Deployment of Popular Servers in IPv6 Version 5.0 Fernando García - Tecnocom

Juan P. Cerezo - BT Spain

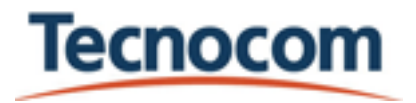

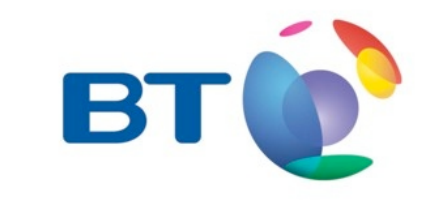

#### Version 5.0

- version 1.0: RIPE 53
- version 2.0: RIPE 54
- version 3.0: RIPE 55
- version 4.0: RIPE 56

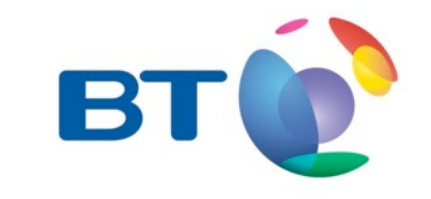

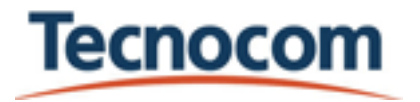

# The objetive?

For newcomers:

- If my wife would have a computer with only IPv6 connectivity, what would she see?
- N.B. My wife is a lawyer with no computer **literacy**
- N.B.2. Don't try to use your children as guinea pigs. They're more dangerous than wives

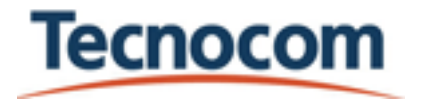

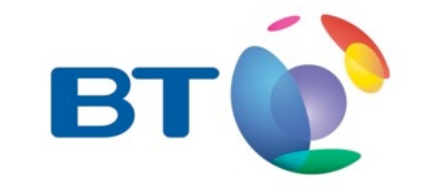

# Why?

- IPv4 space is running out (24-Dic-2012 10.30 AM)
- Everybody is telling that we must migrate to IPv6 (from years on)
- But... is there life in IPv6?

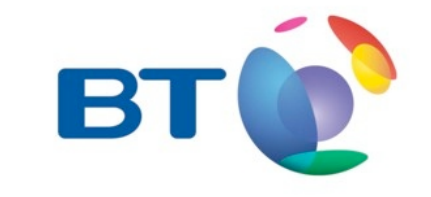

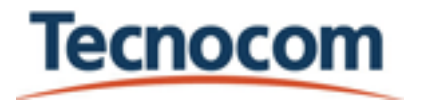

## Investigation method

- No rocket science here
- Just some easy lookups in DNS space and some easy to do test
- And some web digging
- Regular updates through RIPE meetings

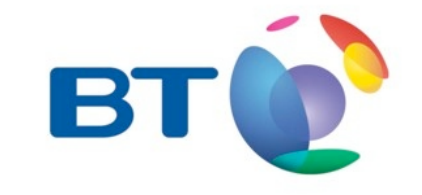

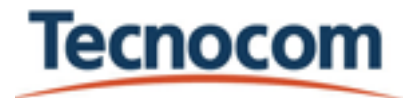

# Investigation method (2)

- Get the most visited webs per country
	- Source: [http://www.alexa.com/](http://www.alexa.com)
- Check for:
	- Ask to the DNS of that domain for...
	- An AAAA DNS entry for the web service and the email

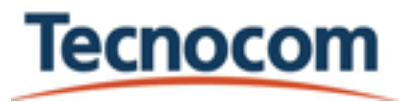

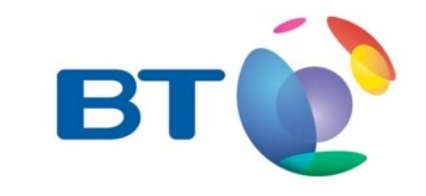

# Investigation method (3)

• If there is a DNS entry, verify that it works

- Open the web page with a IPv6 navigator
- Telnet to port 25 and do some basic SMTP dialog
- Dig to the IPv6 DNS server

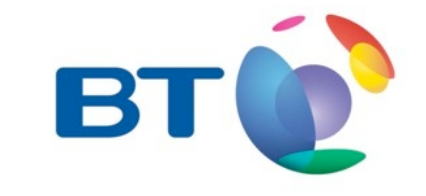

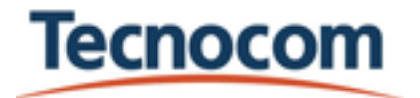

# Investigation method (4)

- Making the easier, dificult
- Though you can associate A and AAAA records to [www.example.com,](http://www.example.com) many domains do it diferently:
	- <u>[www.ipv6.example.com](http://www.ipv6.example.com)</u>
	- www6.example.com
	- ipv6.example.com

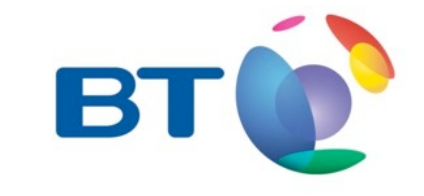

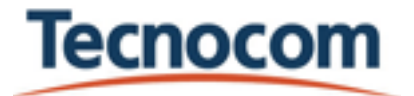

# Investigation method (5)

- We also verify the DNS hierarchy
- Root servers with AAAA addressing
- TLD (gTLD and ccTLD) with AAAA addresing
- TLD that accept AAAA entries for subdomain DNS servers

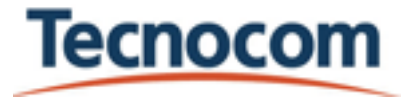

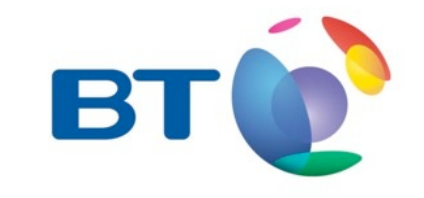

## Some changes

- April 2009
	- Alexa changed
	- Now they provide the I million top sites
	- This alters the measurements
		- More quantity
		- We use only the first 15.000

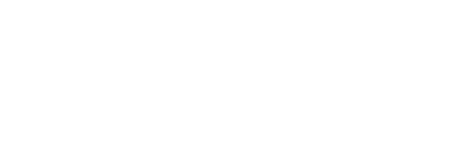

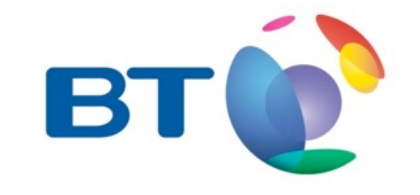

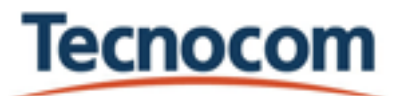

## Iconography

- <sup>•</sup> Correct, DNS entry and server answers
- •**#** Incorrect, No DNS entry
- **•?** Liar, DNS entry but no answer

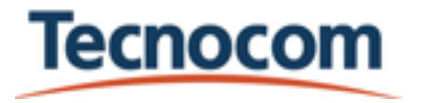

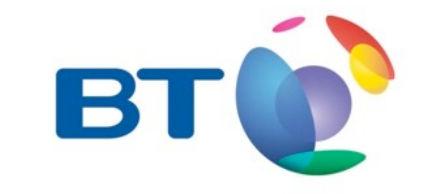

## And now, the results

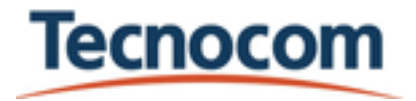

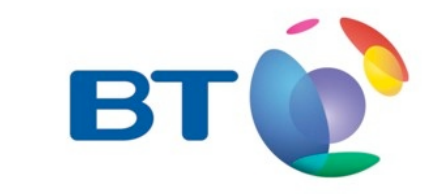

## The big numbers on web servers

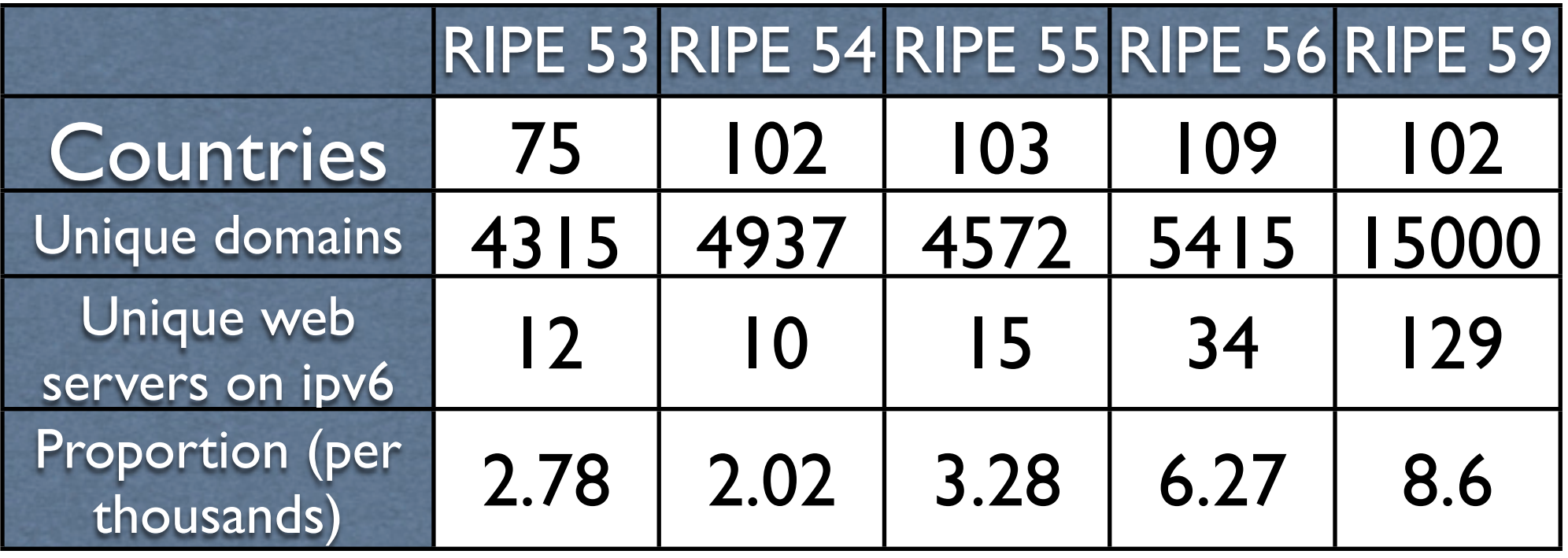

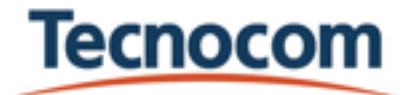

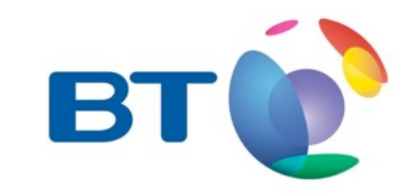

## Some samples

- Most of the countries gave same results
- We will show some average results and some distinguished cases

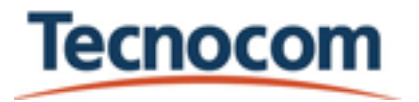

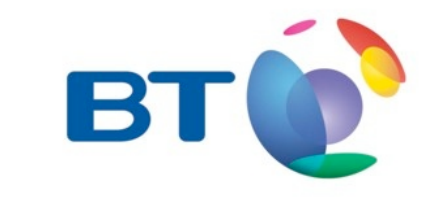

#### Australia

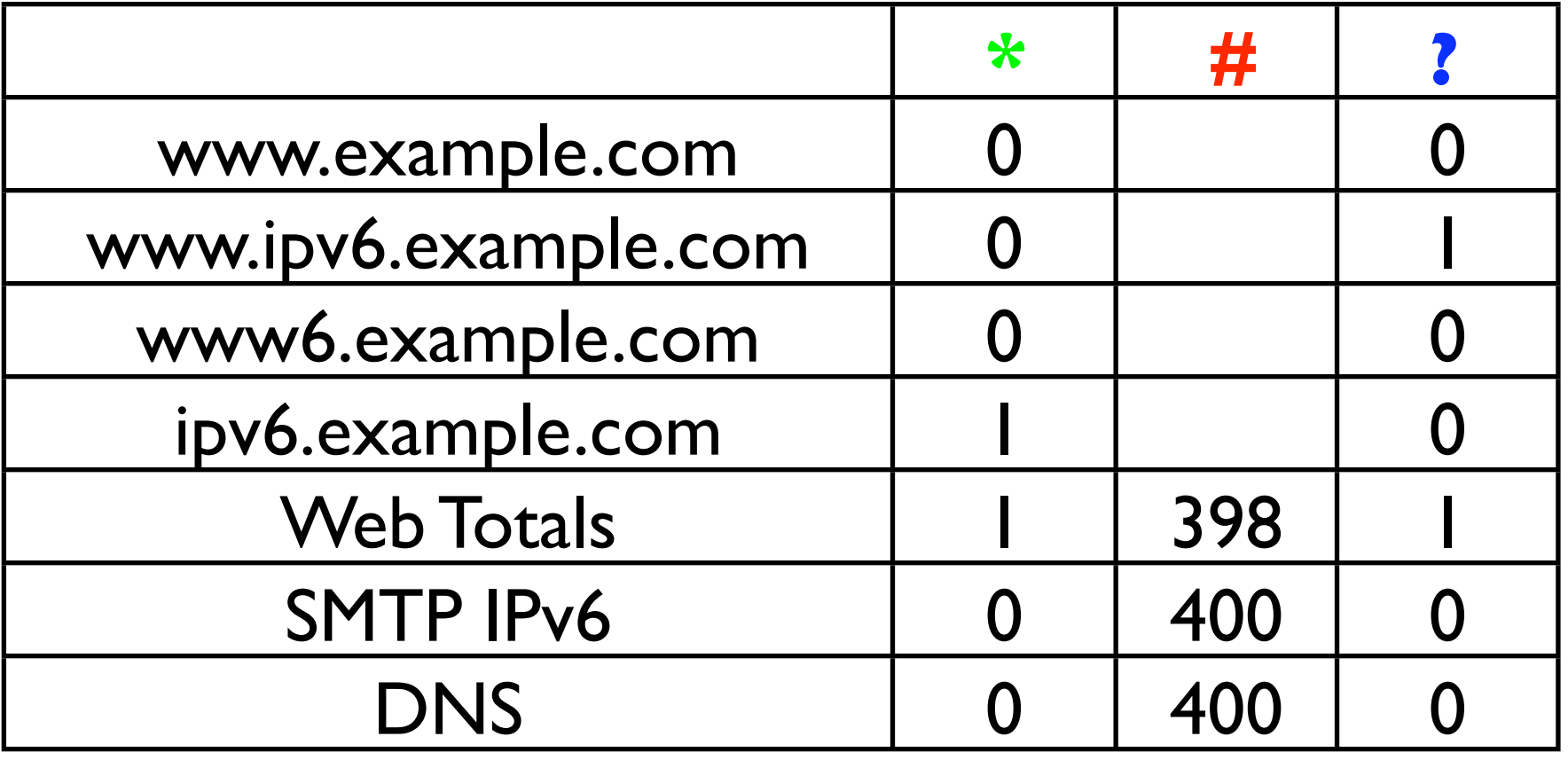

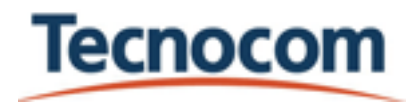

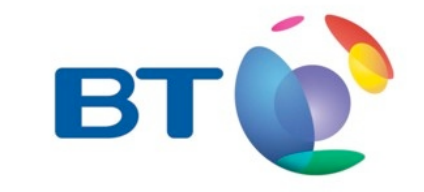

#### Indonesia

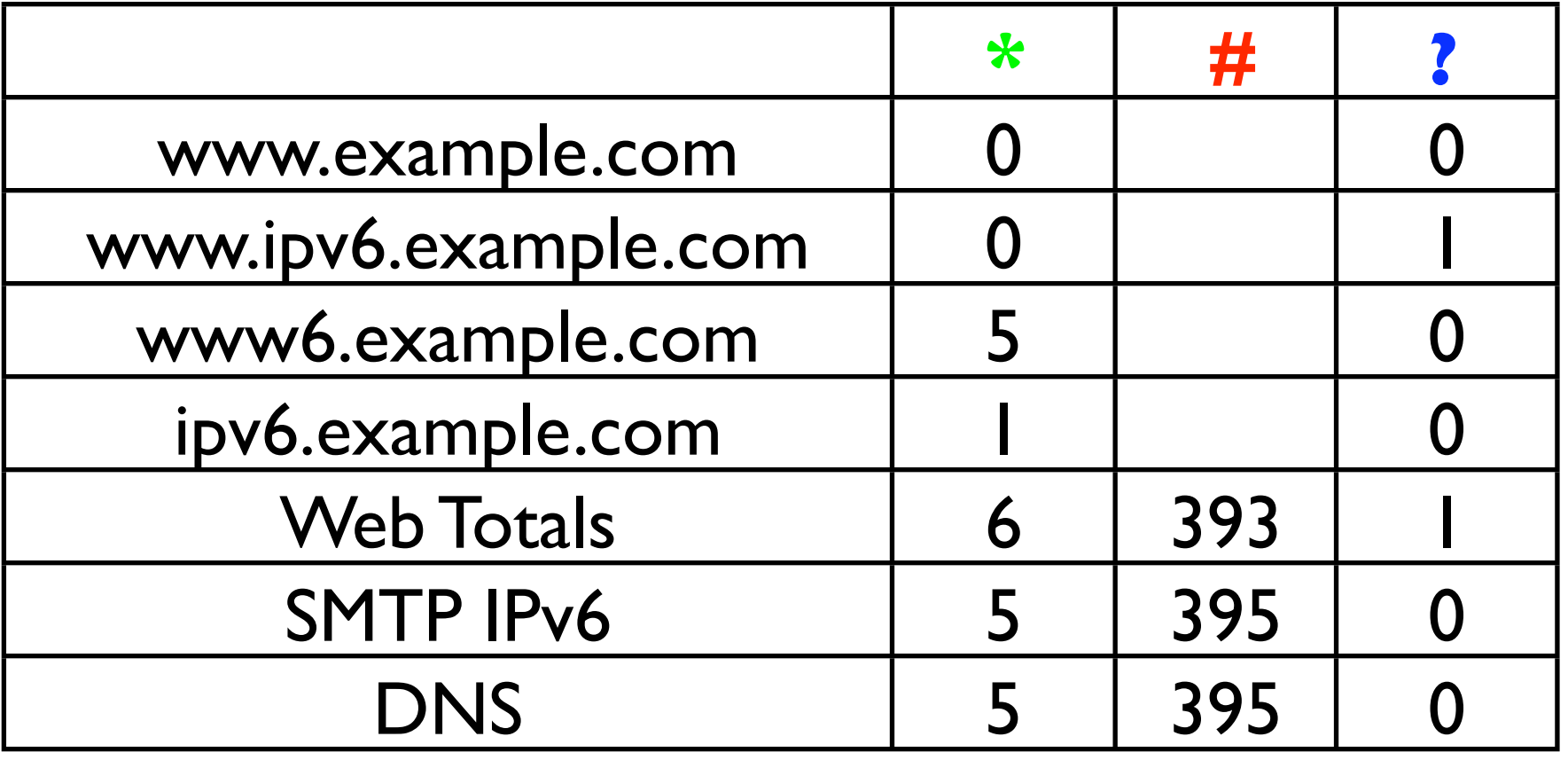

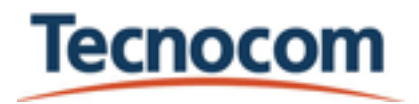

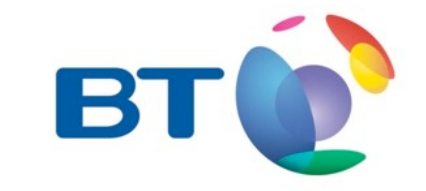

## Portugal

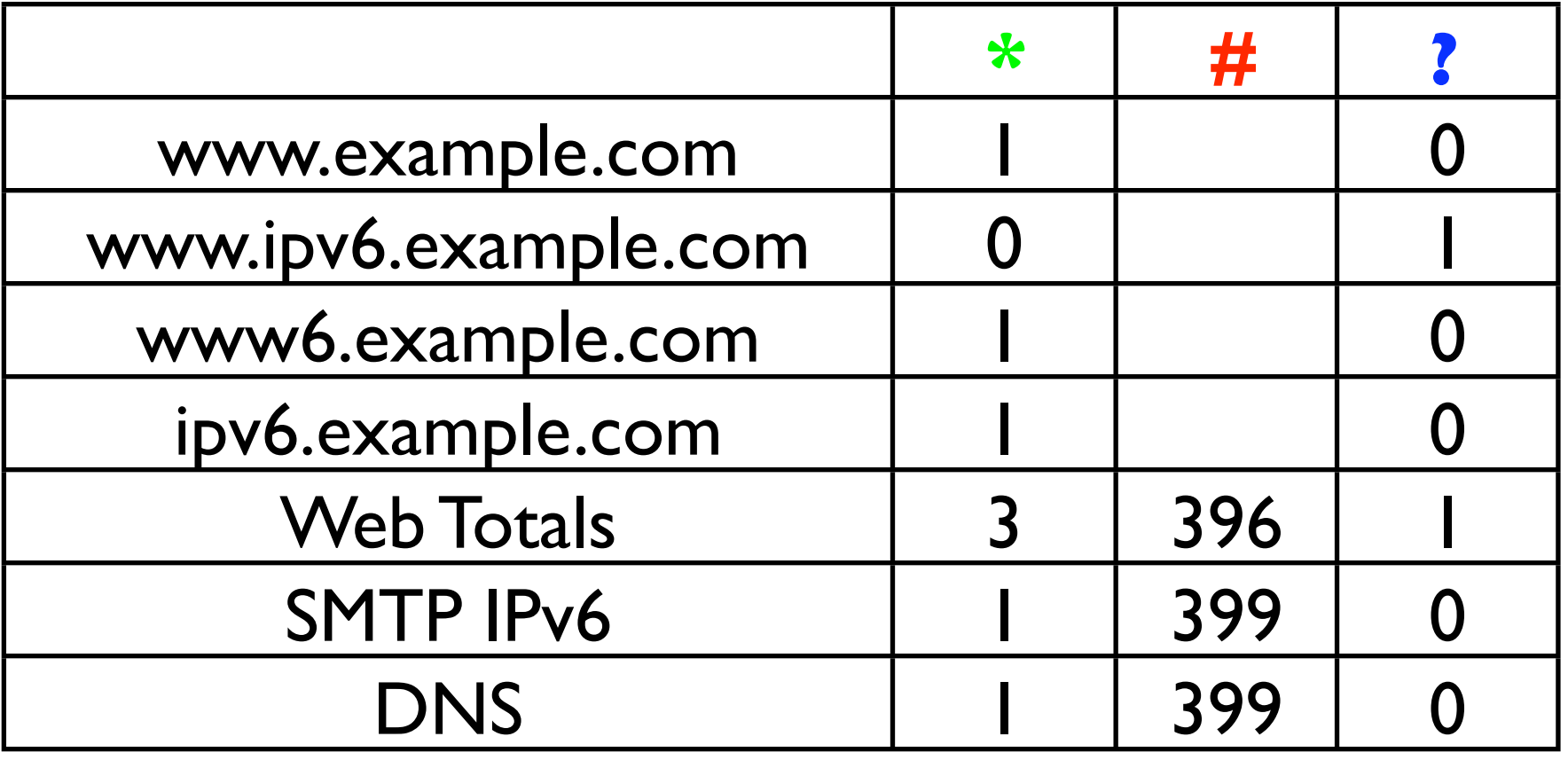

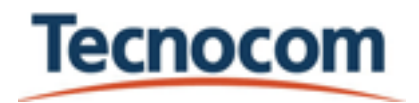

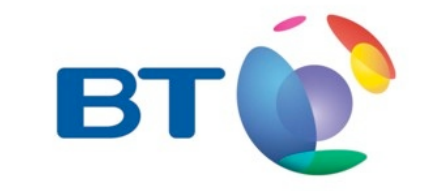

#### China

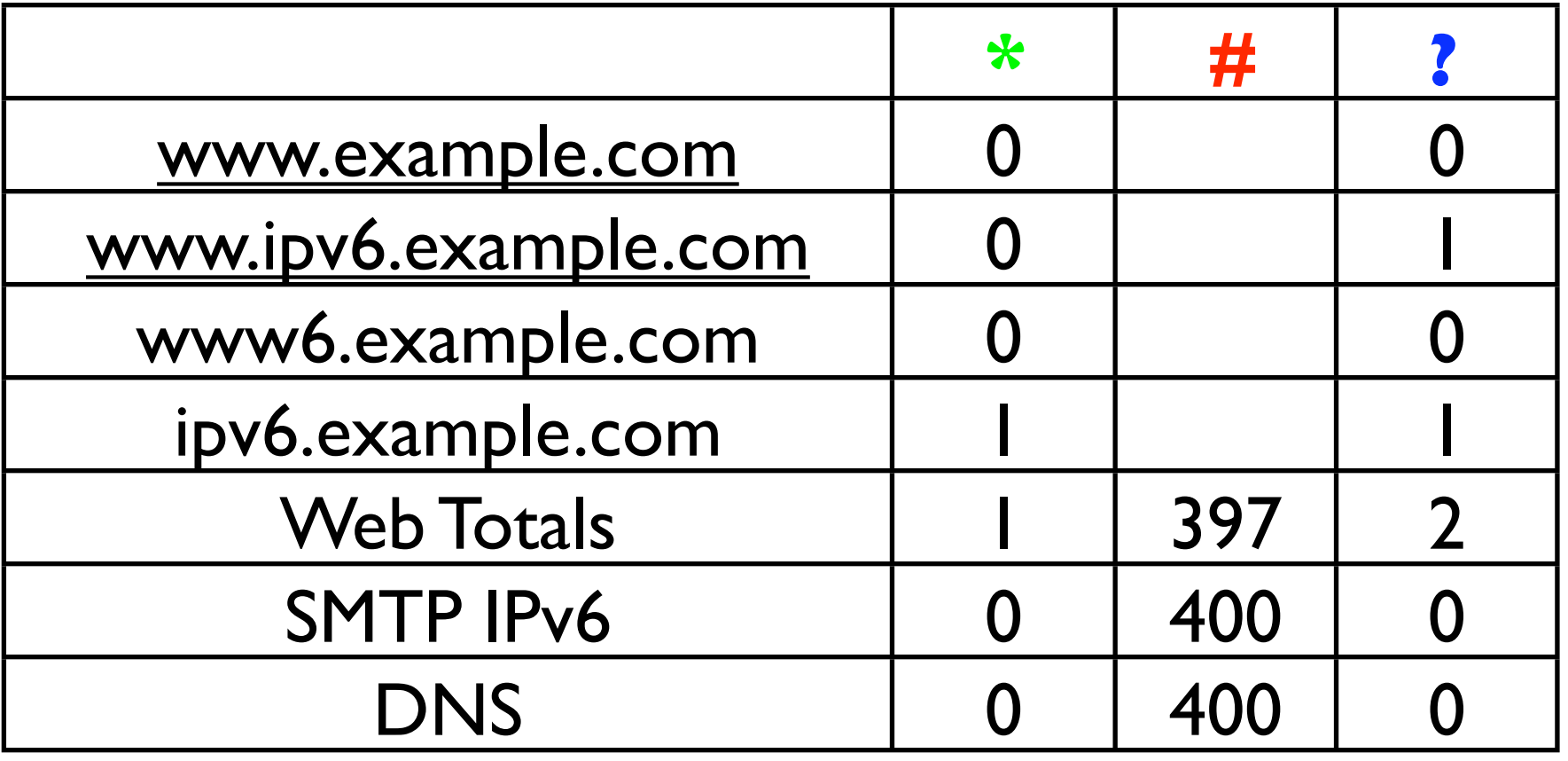

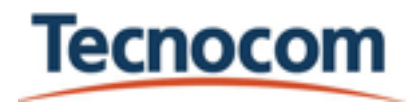

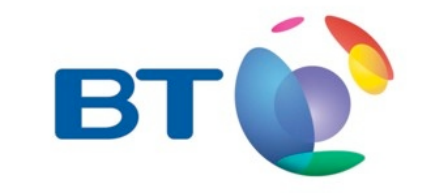

## The big numbers on web servers

- 15000 domains examined
- 129 have web servers

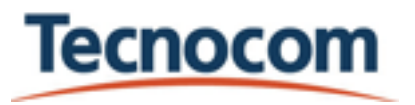

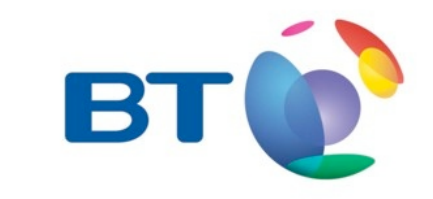

#### Incorrect web servers

- [www6.doctissimo.fr](http://www6.doctissimo.fr/)
	- [•](http://www6.doctissimo.fr/) fe80::222:19ff:feaa:9d9f
- [www.putalocura.com](http://www.putalocura.com/)
	- [•](http://www.putalocura.com/)  $:$ :ffff:217.13.124.45
- [www.desidump.com](http://www.desidump.com)
	- $\bullet$  ::1

Tecnocom

- [www.online.fr](http://www.online.fr/)
	- [•](http://www.online.fr/) 696e:6502:6672:0:1c00:12e:2800:0
- ipv6.unm.edu
	- 3ffe:2900:11:10::1

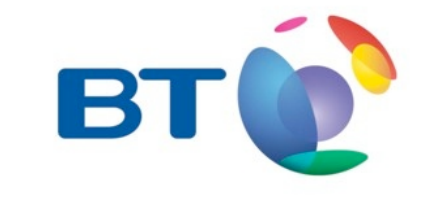

## SMTP & DNS servers

- Mail servers
	- 28 detected
	- 20 answered
- DNS servers
	- 44 detected
	- 42 answered

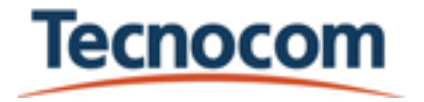

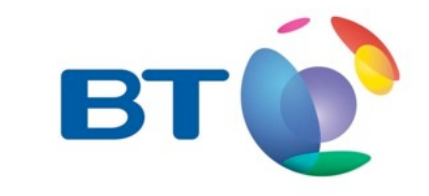

## Finally, some good old friends

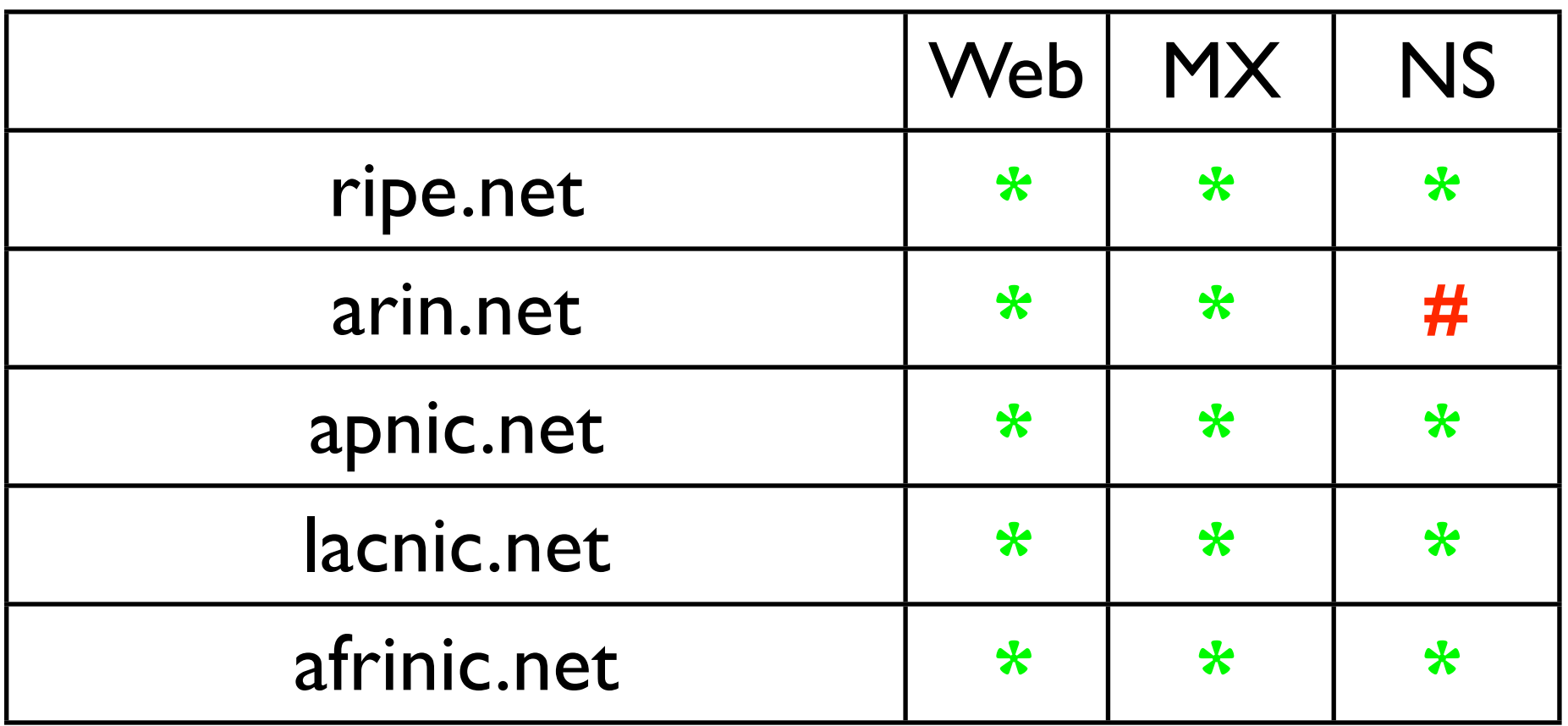

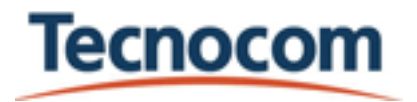

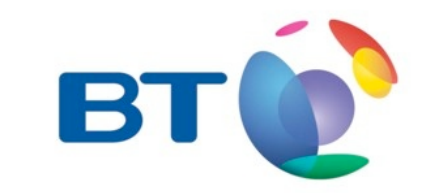

# More good ole friends

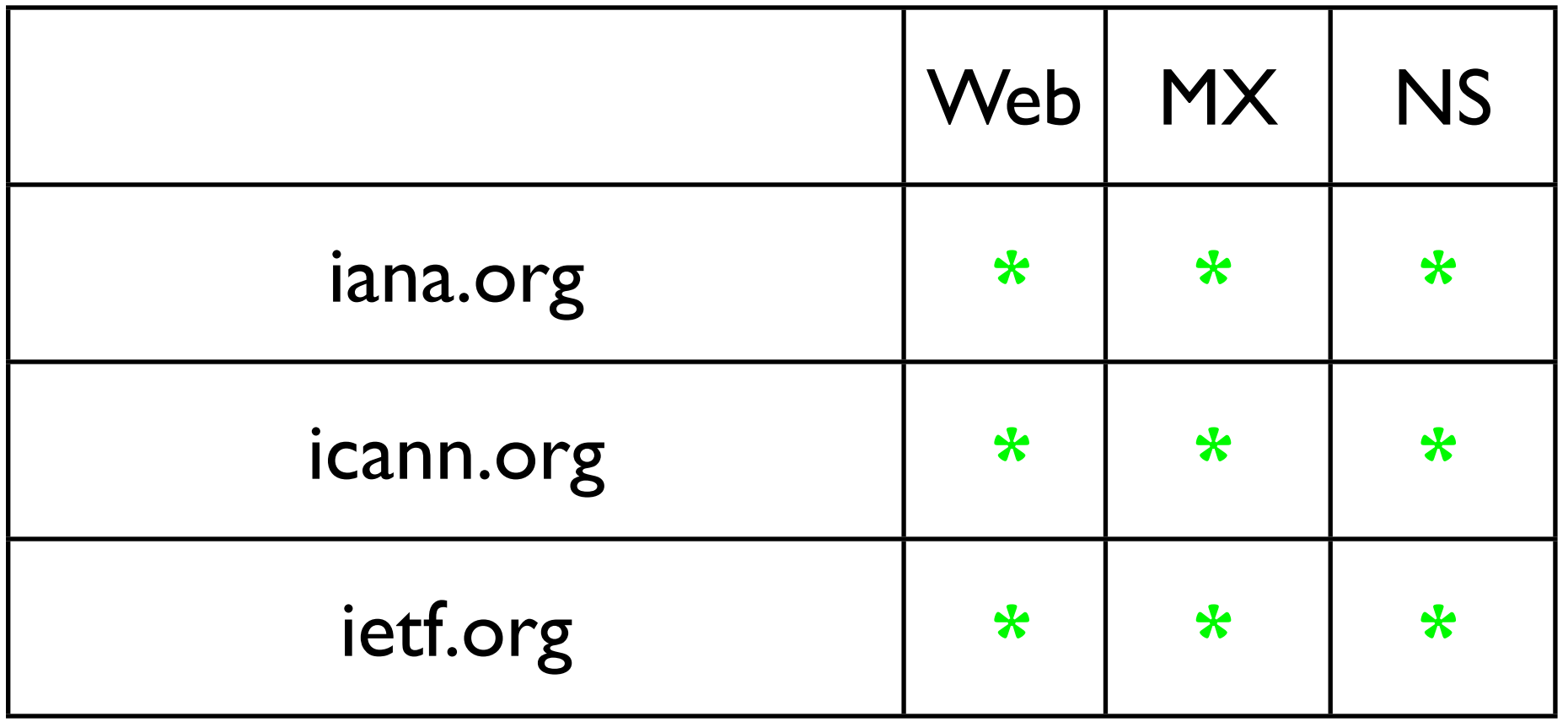

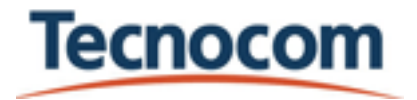

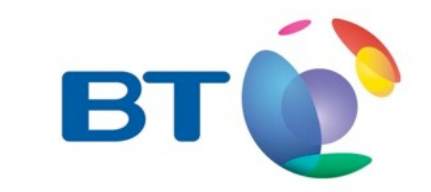

## DNS Hierarchy

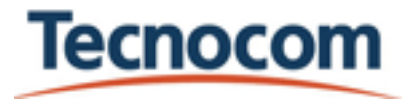

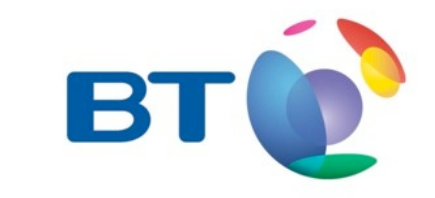

#### Root servers

- 7 root servers operating in IPv6
- They're in the hints file distributed by internic (finally!!!)
	- http://www.internic.net/zones/named.root

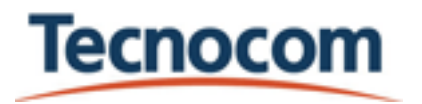

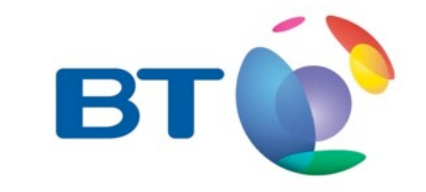

## TLD DNS servers

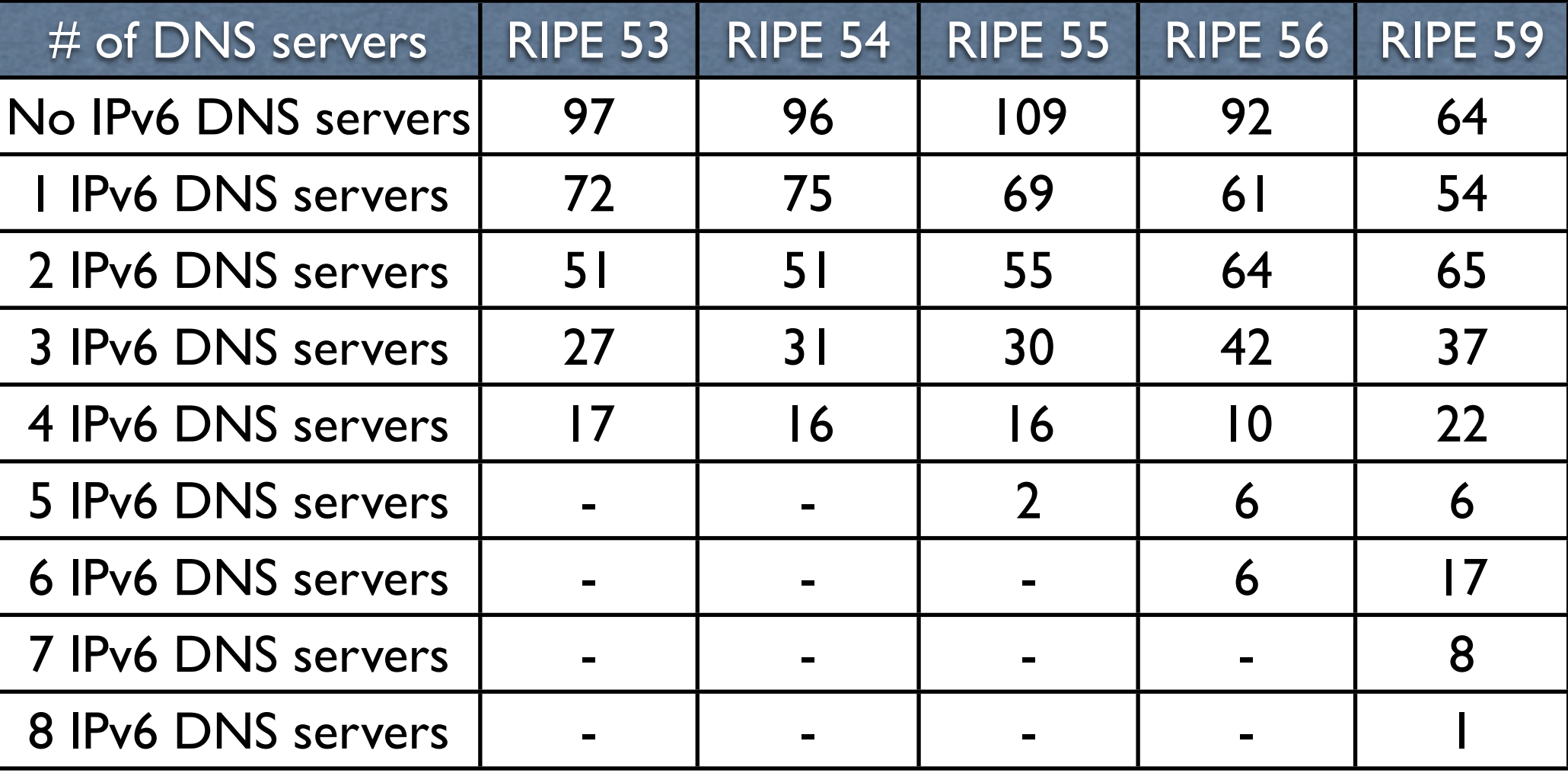

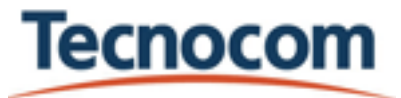

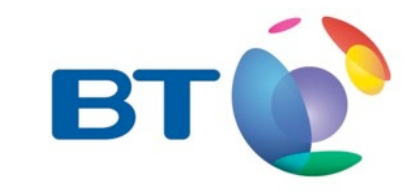

# gTLD DNS Servers

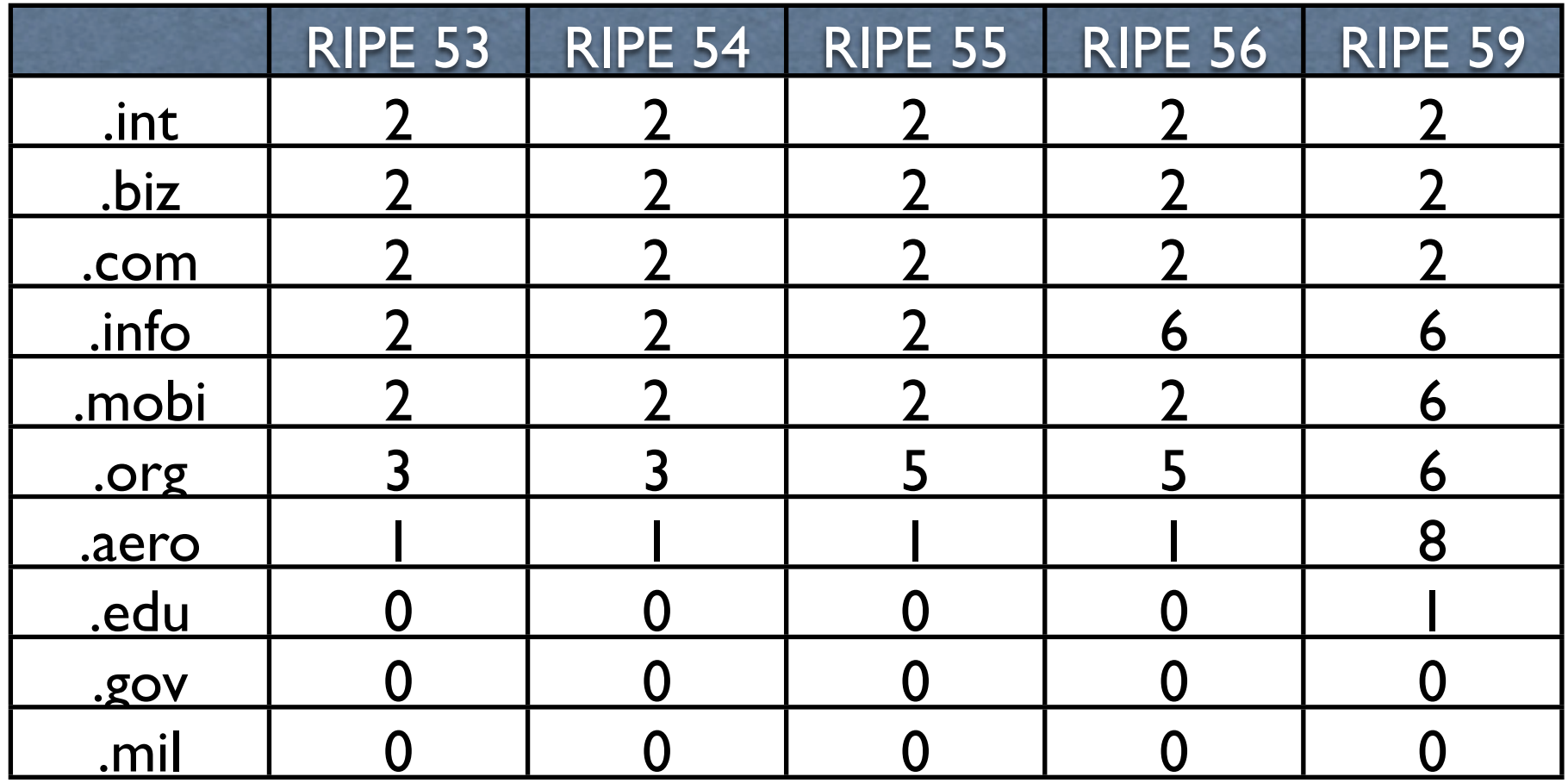

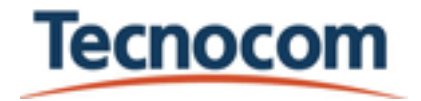

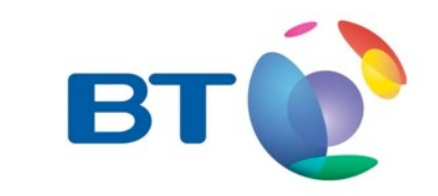

# RIPE support of DNS

- Many TLD use RIPE IPv6 DNS servers as secondary
	- 72 TLD have one

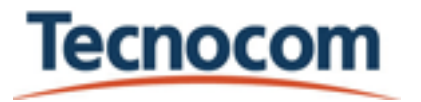

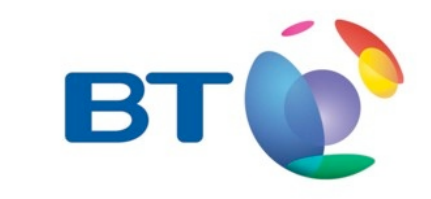

# Popular DNS servers

- a0.cctld.afilias-nst.info: 9 TLDs
- ns3.nic.fr: 7 TLDs
- phloem.uoregon.edu: 8 TLDs
- ns-ext.isc.org: 17 TLDs
- ns-ext.vix.com: 9 TLDs
- sec3.apnic.net: 9 TLDs
- sns-pb.isc.org: 8 TLDs
- a&f&h&j&k&l&m.root-servers.net: 6 TLDs
- rip.psg.com: 14 TLDs

**Tecnocom** 

sunic.sunet.se: 20 TLDs

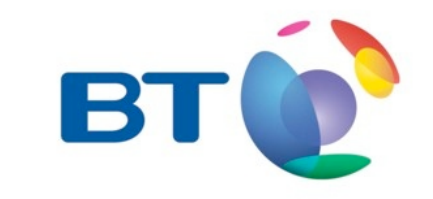

#### RIPE secondaries

#### • Curious case:

AD ns-ad.ripe.net. 172800 IN AAAA 2001:610:240::53:cc:12:6 AE ns-ae.ripe.net. 172800 IN AAAA 2001:610:240::53:cc:12:233 AF ns-af.ripe.net. 171953 IN AAAA 2001:610:240::53:cc:12:1 AL ns-al.ripe.net. 172800 IN AAAA 2001:610:240::53:cc:12:3 AM ns-am.ripe.net. 172800 IN AAAA 2001:610:240::53:cc:12:12 AN ns-an.ripe.net. 172800 IN AAAA 2001:610:240::53:cc:12:156 AR ns-ar.ripe.NET. 172800 IN AAAA 2001:610:240::53:cc:12:11 BA ns-ba.ripe.net. 172800 IN AAAA 2001:610:240::53:cc:12:28

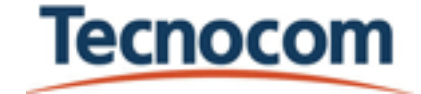

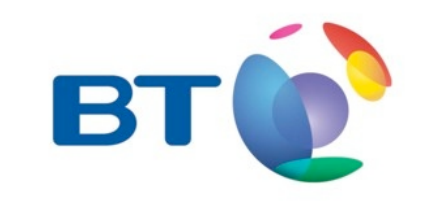

## What would be Internet Powered by IPv6 for my wife?

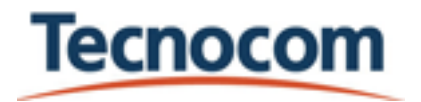

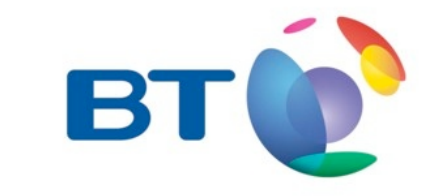

- Tristan da Cunha
	- the [most remote inhabited archipelago](http://en.wikipedia.org/wiki/Extreme_points_of_the_World) in the world
	- Population: 271
	- Nearest civilization: 2.430 km

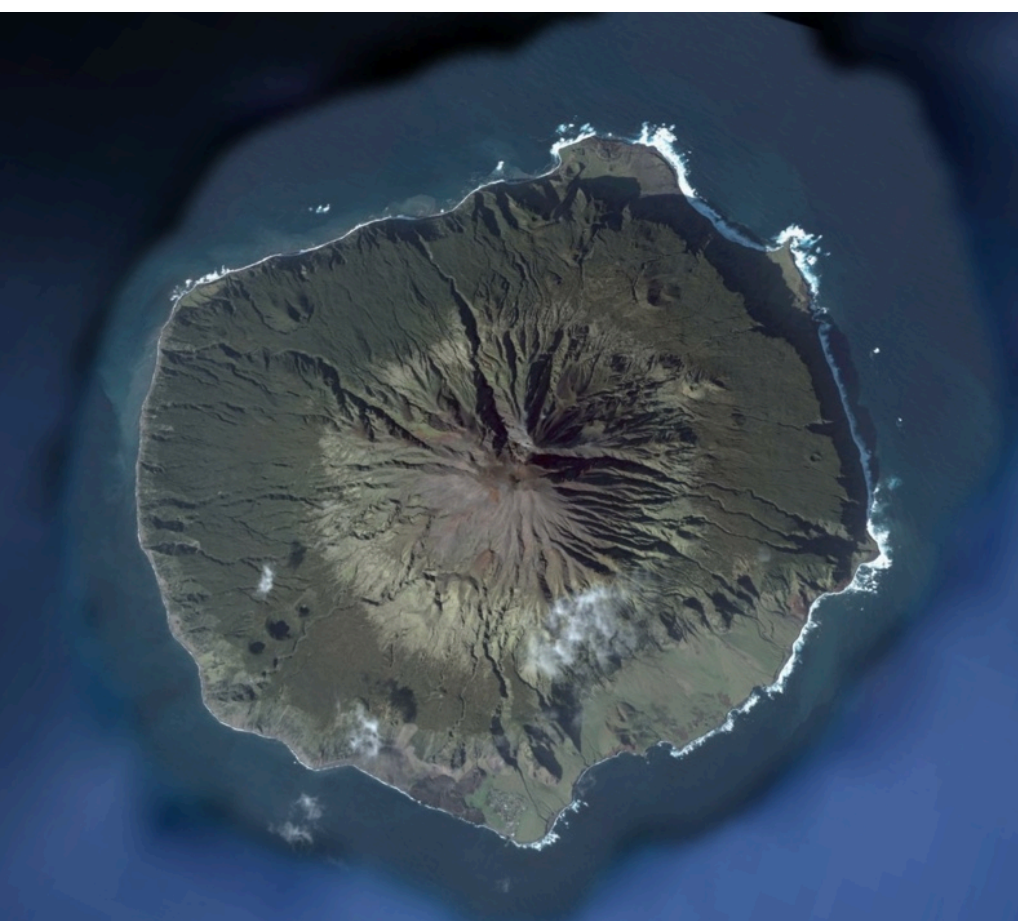

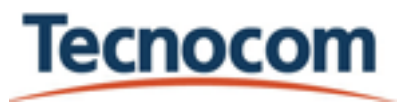

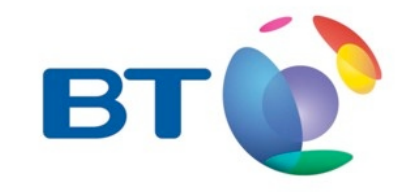

## All this and many more in

• Global data:

[http://plutarco.lab.bt.es/ipv6/global\\_results.html](http://www.lab.bt.es/ipv6/global_results.html)

[•](http://www.lab.bt.es/ipv6/global_results.html) Country data:

[http://plutarco.lab.bt.es/html/ipv6/country\\_select.html](http://plutarco.lab.bt.es/html/ipv6/country_select.html)

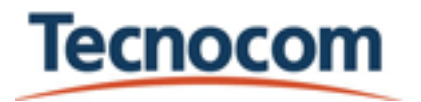

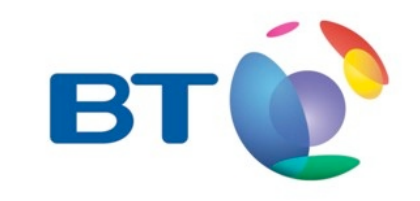

#### Questions?

#### Suggestions & Corrections are welcome

#### [fernando.garcia@tecnocom.es](mailto:fernando.garcia@tecnocom.es) juan.cerezo@bt.com

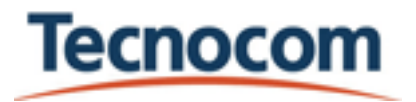

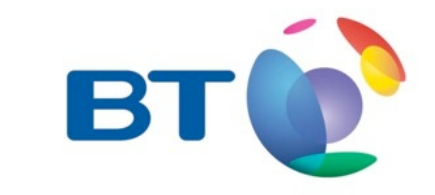